國立澎湖科技大學成績疑義申請標竿作業流程

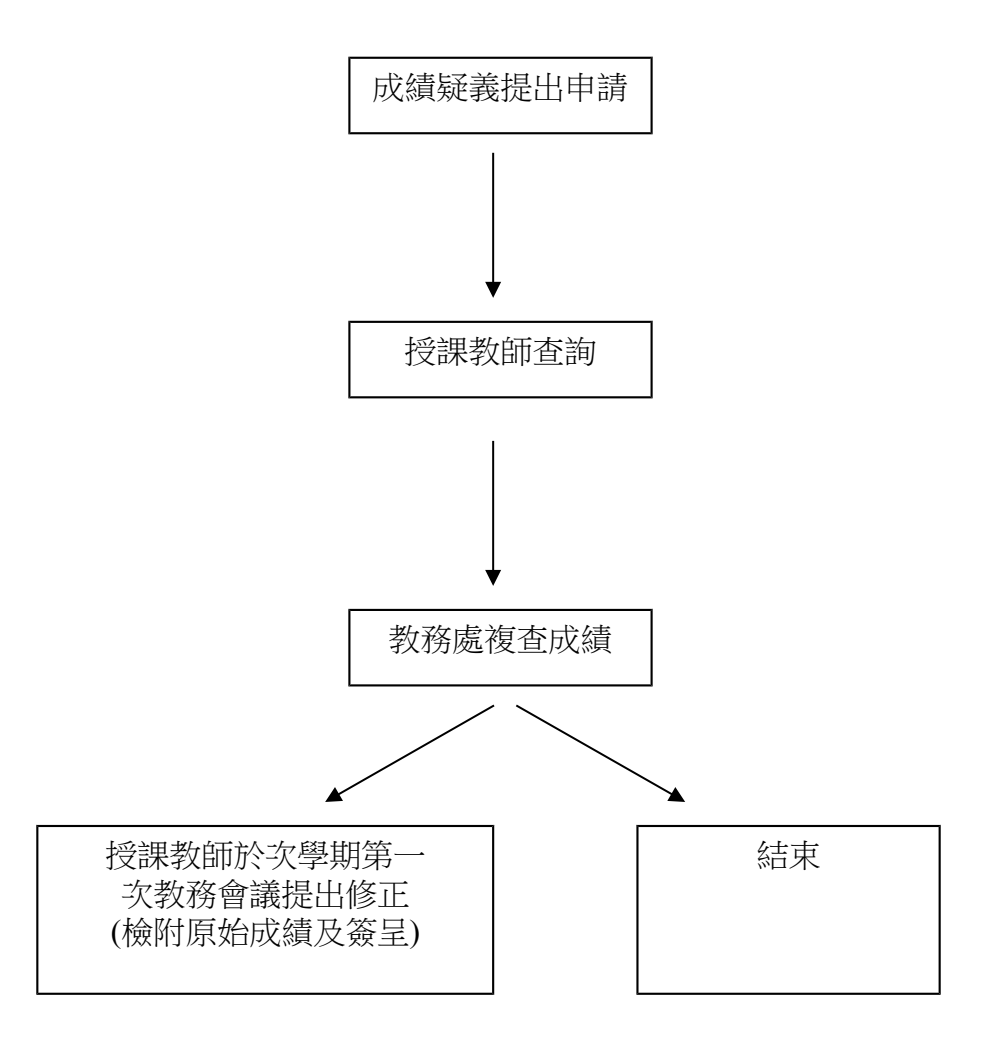